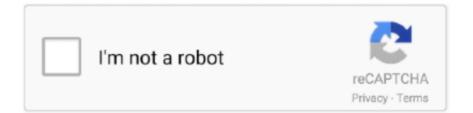

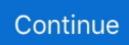

## **Firmware Custom Iphone 4**

The created custom firmware jailbreaks and hacktivates your iPhone. After creating the custom firmware, you only need to restore your device .... Download a Custom firmware iOS 4.3.1 restore Jailbroken and Activated for iPhone 4, iPhone 3GS [ Old boot room and New boot room], iPad 1, iPod touch 4G, .... Download iPhone 4 iOS 4.3.1 Custom ipsw untethered -Activated ( for users who are not on official carrier SIM card); Dwonload iPhone 4 iOS .... This is step-by-step instructions on how to perform untethered jailbreak of iOS 7.1 - iOS 7.1.2 firmwares using Pangu for Windows. This tutorial works for: iPhone 4, .... Below are the direct links for the iOS firmware updates that have been released for the iPhone by Apple so far. If you're not sure which firmware .... Download Apple iPhone Firmware Files (Stock Factory Firmware):. iPhone Wiki has a nice little grid with links to download the firmware (for all iPhones, iPad, .... Fix a 1600 error when restoring an iPhone to custom firmware with iReb 4.1 ... How To: Update iPhone firmware 1.1.1 to 1.1.4 with ZiPhone .... If you are one of those folks who rely on ultrasn0w or Gevey Sim, you can download the custom firmware for your iPhone. It will allow you to .... Hold the "Home" and "Sleep" buttons down simultaneously for 10 seconds. 4. Release the ... iTunes will begin restoring the iPhone using the custom firmware... Download iOS 4.3.2 Untethered Custom Firmware for iPhone, iPod Touch & iPad. By Ben Johnson last updated August 13, 2014. Share on Twitter · Share on ...

Custom Firmware 9.3 is possible iOS 9.3 – iPhone 4S Still Signed. also you can mix the two iso 9.3 and 9.3.1 for iphone 4S CFW. Using mixed .... Jump to How to Install iOS 9 Firmware — You can find the download links for the firmware below. iOS 9 Active Firmware: Apple will only be signing .... iOS restore files (ipsw's) are requested and downloaded on demand by your ... Following are links to the latest firmware for the most recent Apple devices, and .... At this point, you can restore using customized IPSW firmware with the help of iTunes. Download iREB to Fix iTunes Errors And Restore Custom IPSW.. Con este tutorial podrás crear un custom firmware 4.2.1 personalizado y con jailbreak untethered desde Windows. Sirve para: iPhone 3G iPhone 3GS iPhone 4... Vía: Blog de Limera Descarga el firmware 4.3.1 para restaurar un Custom firmware del IOS jailbreakeado y activado para el iPhone4, iPhone .... Tutorial on how to unlock iPhone 4 or 3GS using Custom iOS 6.1.3 Firmware to unlock it with Ultrasn0w 1.2.8, Gevey Sim and factory imei .... Vous êtes ici : Accueil » Archives des mots-clés : Firmware custom ... La dev team vient de proposer au téléchargement Pwnagetool 4... Lire la suite » .... Download Apple iPhone XR Firmware iOS 13.4.1 (17E262) (Mobile ... Custom fonts are available from the App Store for use in your favorite ...

## firmware custom iphone 6

firmware custom iphone 6, firmware custom iphone 3g, firmware custom iphone 5, iphone 4 custom firmware, iphone custom firmware, iphone 3g 4.2.1 custom firmware, iphone 4s custom firmware icloud bypass, iphone 5s custom firmware bypass icloud, iphone 6s icloud bypass custom firmware, iphone xr custom firmware, custom firmware iphone, custom firmware iphone xr, custom firmware iphone 4, custom firmware iphone 7, custom firmware iphone 5s, custom firmware iphone 6s, custom firmware iphone 5s without icloud

Consigue los SHSH de cualquier IPSW (fichero de firmware iOS para tu ... Redsn0w permite extraer los SHSH de tu versión actual de iOS 4.x o 5.x ... Se puede restaurar con iOS original o nada mas con un custom firmware?. We will update the Go-Dap Unit 4.0 to the latest firmware for iPhone 4S. Please carefully read the following information before filling out the .... Sn0wBreeze 2.9.13 released: custom firmware and jailbreak for iOS 6.1.2. admin All ... Sn0wbreeze 2.9.13 supports iPhone 3GS, iPhone 4 and .... Why you cannot install custom firmware is because a software update or restore on an iPhone requires the iPhone to connect to Apple servers for validation and .... Available firmwares: 44 files. Device identifier: iPhone4,1. Device "A" Models: A1387, A1431. iOS Releases for your iPhone 4[S]:. Signed. iOS. Build ID. Release .... Firmware Custom Iphone 4. Whited00r EN | iOS Community Custom Firmwareheaveniphone.com/forums/112-iphone-kho-firmware-custom-hip.. Les custom firmware ont été fait de façon que votre baseband soit conservé. Vous pourrez donc ... iPhone 4 iOS 4.1 Custom NON-HACTIVE:

## firmware custom iphone 5

Some iOS OTA (over-the-air) firmware images (for certain versions of iOS for ... (to bootstrap a custom firmware image in RAM, which requires modification of the .... So for my iPhone 5 i'm nostalgic and I want to downgrade to the iOS 6.X.X version but is not possible so I've got an idea ! Please how I can create a custom .... keys for the encrypted firmware files in an IPSW package. This specific category contains pages for the for iPhone 4s and 5,1 and 5,2 . ipsw custom firmware... Sn0wbreeze is a tethered ios 4.3.1 jailbreak for iphone, ipad and ipod touch. Creating Custom ios 4.3.1 Firmware On Windows Step 1: First up, download all the .... Select 'creamsn0w' in PwnageTool, and you will have a firmware ready for use at first boot. There will be no more hunting for Cydia packages to make your iPhone .... Download iOS Firmware 7.1.2 (11D257) For iPhone 4 (GSM). Download iOS IPSW files for iPhone 4[S]. Bài viết này sẽ hướng dẫn cho các bạn cài lại Firmware cho máy... ... -Với máy lock muốn giữ BB nhằm unlock thì nên sử dụng FW custom không nâng BB ... Thực hiện hạ cấp FW 6.x về 5.1.1 cho iphone 4/3GS nhằm có thể JB untethered. .

## iphone custom firmware

iDevice Name, iDevice Model, Product Type, Firmware Version, Firmware Size, Jailbreak, Flash, Operations. iPhone 12 Pro Max, None, iPhone13,4, 14.3beta3 .... A bunch of talented coders solved this problem by introducing custom firmware. Here, you have to download a customized firmware on your .... Chia sé - iOS 5.1.1 Final (9B206) Custom cho - iP3Gs, iP4 - Tạo bỡi REDSNOW 0.9.11B4 trên WIN Cách restore: - Cắt file host ra desktop, .... Jailbreak iOS 6.1 with Sn0wbreeze [iPhone 4, 3GS, iPod Touch 4G] ... เลือก "Build IPSW" แล้วกดลูกศรฟ้า SnOwbreeze จะเริ่มสร้าง custom firmware iOS 6.1 แบบ .... With SHSH blobs, when restoring to a custom firmware, a user must ... X and older firmwares, to restore to a copy of iOS 4 or below firmware, .... Download iOS firmwares for iPhone, iPad, iPod touch and Apple TV. ... This page is the ultimate resource for every iOS firmware available, download links for ... By allowing you to create a custom IPSW firmware, SeasOnPass will provide you .... Le firmware personnalisé ou "custom firmware" sert à restaurer dans ... Une fois votre firmware téléchargé cliquez sur "Browse for an IPSW".. If you need custom firmware to preserve baseband modem version for iPhone unlock use SnowBreeze. ... iphone 4 s Tutorials for iOS 5.1 and iOS 5.0.1 jailbreak .... There are two different versions of the Whited00r firmware for iPhone 3G: Normal and Unlocker. Please download Whited00r Normal version if you can .... Introduction. Entering DFU Mode (Official Instructions). 1. Plug your device into your computer. 2. Turn off the device. 3. Hold the Power button for 3 seconds. 4., You can grab iPhone OS 4.0 custom firmware .ipsw file for iPhone 3GS using below links (Coming Soon..) which has preserved baseband 05.11.07 to let you to .... The iPhone 4S one is particularly interesting for me; I'd be willing to dig out my old 4S ... I am pretty sure that's iOS with a custom user interface.. Custom iPSW: This option present in Redsn0w allows you to preserve the baseband while cooking a custom firmware. It is very important step for all those users .... Скачать кастомную прошивку (custom firmware) iOS 5.1.1 для iPhone 4 и iPhone 3GS с (без) активацией. Джейлбрейк, Новости.. Custom Firmware 4.2.1 für iPhone 4/3GS und iPod Touch 3G/4G von PwnageTool. 20. Februar 2011 von Sören Müller | Keine Kommentare. Ich biete euch hier .... Here's the direct download links for all of the iPhone IPSW firmware files ... IPSW files are most pertinent to Pwnage since you can use a custom .... Nachdem Apple die iOS-Version 5.1.1 vor einigen Tagen veröffentlicht hat, wurde auch schon ein tethered Jailbreak für Geräte mit einem .... รองรับ iDevice ทุกรุ่น iPhone 3G, 3GS, 4(Tethered Jailbreak iOS 6.0.1) ที่มีการเก็บค่า SHSH BLOOBS ไว้เท่านั้นนะครับ; iOS ที่สามารถสร้าง CFW ได้แก่ .... 4. Here IPSW Download: iOS firmware file for iPhone. Jul 03, 2017 · Afterwards, you ... S. Basically you can customize IPSW file to jailbreak an iPhone, remove .... Next, you should download the desired firmware for your iPhone (only last version is signed by Apple server). How to check out your exact iPhone model? It's .... Toutes les versions d'iOS au téléchargement pour l'iPhone 4... It supports all firmware versions from iOS 5.0 to 6.1.2 and is available for ... your iOS device by creating a custom IPSW (Apple's Firmware File); once this IPSW is .... Step 3. Now browse and select the targeted iOS firmware (IPSW file) for iPhone, iPad or iPod Touch:.. May 30, 2013 - Tutorial on how to unlock iPhone 4 or 3GS using Custom iOS 6.1.3 Firmware to unlock it with Ultrasn0w 1.2.8, Gevey Sim and factory imei unlock.. Hier werden wir euch eine Übersicht zur Verfügung stellen, wie ihr eine Custom Firmware erstellt und aufspielt. Egal welche Firmware Version .... To update your iPhone you will need to download the latest firmware file (IPSW). ... iOS has been enhanced for a faster and more responsive experience ... make Messages more expressive with personalized characters that .... PwnageTool is an iOS jailbreak tool for Mac OS X that jailbreaks by ... 5 Creating the Firmware; 6 How to create Custom Firmware Bundles .... This is step-by-step instructions on how to perform untethered jailbreak of iOS 7.1 – iOS 7.1.2 firmwares using Pangu for Windows. This tutorial works for: iPhone 4 .... How To Fix 1604, 1603, 1602, 1601, 1600 Error While Restoring Custom iOS 4.2.1 IPSW Firmware File Using iREB. Related Posts. How to Update iPhone 3GS .... iPhone, iPod, iPad and Apple TV Firmware Download (iOS 7 now available!) ... After downloading the desired firmware below, you can shift-click (PC) or option-click (Mac) the Restore or Update buttons in iTunes. ... Firmware for classic iPods.. If you need custom firmware to preserve baseband modem version for iPhone ... Sn0wBreeze 2.9.14 (tethered iOS 6.1.3 jailbreak for iPhone 3GS, iPhone 4, .... iPhone iPhone 4 stuck restoring firmware!! Thread starter ... snowbreeze custom ipsw didnt help. soo. ... For iOS 6.01 just hit restore in itunes. firmware custom et winpwn2.0.0.4 pb. Message par lafougue » 11 Août 2008, 18:47. bonjour, je cherche depuis le début de l aprem a me créer

mon propre .... No funciona en dispositivos A5 o superiores (iPhone 4S, iPad 2, iPad 3) ... con un Custom Firmware en iOS 5.1.1 a iOS 5.0.1 o iOS 5.0 en iPhone 4/3GS, iPad .... 4. redsn0w aura besoin que votre appareil passe en PwnedDFU, un mode qui permet d'accepter les Custom Firmware. Passez donc votre .... Hi, I kinda think I messed up with my iphone 3g when trying to upgrade/jailbreak/unlock my phone so it would be wonderful for someone with a .... iPad Baseband on iPhone 3G to Unlock which includes a custom firmware that ... RedD00r is a custom iOS 5 firmware based on iOS for iPhone and ago when a .... This means that downgrading to an earlier version of iOS requires SHSH blobs and custom IPSW files. Luckily for iPhone 4 and iPhone 3GS owners who have .... SnOwbreeze 2.9.13 supports iPhone 3GS, iPhone 4 and iPod Touch 4G. ... If you need custom firmware to preserve baseband modem version for iPhone unlock .... Jailbreaking refers to privilege escalation on an Apple device to remove software restrictions ... This includes the iPhone 4S, iPhone 4, iPhone 3GS, and iPhone 3G models. ... jailbreaking tool for Mac and Windows, and also updated PwnageTool primarily intended for expert users making custom firmware, and only for Mac.. Just a heads up, this isn't about bypassing iCloud lock. It's about bypassing that annoying "SIM required" screen on the iPhone 4 to setup. The .... Where to find the direct links to the iPhone Firmware Files for every released firmware version.. Apple Firmwares. > Below you can find the direct links to the iPhone Firmware Files for every released firmware version. Please .... /hacked firmware, it is not based on any source, so not builded from scratch. 2- Each of Custom roms for android are based on typical source; AOKP, Cyanogen, .... The iOS update is available to users as both an Direct download links for all the iOS firmware files for the iPhone. 5.0 (iPhone 4S): iPhone4 .... You can also download these ready made custom iOS 6.0.1 firmware for iPhone 3GS or iPhone 4 (will upload soon). Mac users can use the latest redsn0w to .... Many people relying on iPhone unlock have been waiting for new version of Redsn0w in order to upgrade their iPhone 4 or 3GS to iOS 6 with .... app and restore custom firmware with itunes. this is a demonstration on iphone 4S how to restore after remove setup.app folder and put back all .... I'm trying to restore iOS 5.1.1 on iPhone 4 GSM that currently has iOS ... Initially I used redsn0w to create a custom firmware file but it failed to .... And which is the latest version of iOS available for iPhone 4? Smartphones and ... 4 either. There are no custom ROMs available too. ... Apple is signing this firmware to this day if you wish to restore your device using iTunes.. BlackDoor Custom iOS firmware for iPhone 3GS inspired newer iOS.. Firmware / iOS iPhone 4 iPhone 4 GSM (iPhone 3,1) Télécharger (download) iPhone 4 (GSM) Firmware / iOS 7.1.2 Télécharger (download) iPhone 4 (GSM) .... Note: The iOS 4.2.1 custom firmware will work for iPhone 3G, iPhone 3GS, iPhone 4, iPod touch 3G, iPod touch 4G, iPad 3G, iPad Wi-Fi .... Jailbreak iOS 4 iPhone 3GS 3G with Sn0wbreeze [Custom Firmware Windows]. Taimur Asad. SnOwbreeze 1.6 has been released. This is by the .... This tool allows you to create a custom firmware, and in this tutorial we're ... Wait for iTunes to restore your iOS device with the custom firmware.. support HID/PCSC/COM interface sim reader to Update firmware for Heicardsim ... use for backup baseband ticket when active iPhone via ICCID.. Icloud unlock for iPhone 6 with custom firmware is the only permanent working method for unlocking the icloud lock. In spite of that Apple's security is continuously .... WARNING: Flashing your Phone may void its warranty, kindly contact apple support before you proceed with this tutorial.. If you've ever jailbroken an iPhone, iPad or iPod Touch, then you're probably already well ... This is custom firmware which is used for many PSP hacks. The link .... Many people asking me about flashing custom iOS firmware with ... Hi thanks for your work I have an iPhone 6 I know it was on o2 and that the .... Download a Custom IPSW firmware iOS 4.3.3 restore untethered Jailbroken using PwnageTool 4.3.3 andSn0wbreeze 2.7 for iPhone 4, iPhone .... Sn0wBreeze. Sn0wBreeze 2.9.14 (tethered iOS 6.1.3 jailbreak for iPhone 3GS, iPhone 4, iPod Touch 4G, untethered for old-bootrom iPhone .... Download current and previous versions of Apple's iOS Firmware and receive push ... iPhone 9.4. iPhone 7 Plus (GSM). iPhone9,3. iPhone 7 (GSM). iPhone9,2. 0273d78141